AutoCAD Free

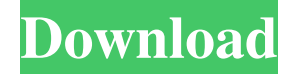

#### **AutoCAD Crack + [Mac/Win] [Latest]**

Software Architecture The design processes in AutoCAD are highly complex and unique. By integrating the features of several other Autodesk application programs, AutoCAD has been able to simplify the software and make it more intuitive for designers to use. On the desktop, the main screen of AutoCAD (shown here) displays a single entity, called the content canvas. The content canvas represents all of the layers and blocks you have on the drawing. The content canvas is divided into six quadrants, which are each labeled by number (1 to 6). Each quadrant can be expanded or collapsed to display the entire drawing, and is bounded by six scrolling areas, or views. The first two quadrants on the desktop are the Viewports, or views of the drawing, which display all of the blocks in that area and are equivalent to the drawing's working layers. Each view can be selected to display a specific view of the drawing. The other four quadrants display alternate views of the drawing. For example, if you click on the top right Viewport, you are displayed with a 3-D view of the entire drawing, as shown on the left in the figure. If you scroll down, you see a 2-D plan view of the entire drawing, as shown on the right in the figure. In addition, the quadrants can be resized by dragging to change their proportions. For example, dragging one of the quadrants above the content canvas upward will shrink it, and dragging it downward will expand it. When the content canvas is selected, you can select entities in the drawing by clicking on them. You can also change the order of entities by moving them up and down. Main Screen To open a drawing for editing, open the Content Canvas or the Viewports. You can also use the keyboard to open the drawing. The Content Canvas (or you can call it the main window) displays the entire drawing. On the bottom half of the screen is a left menu bar. The toolbar is on the left side of the screen. On the right side of the screen are several panels of information. The top two panels are navigation panels. The left panel displays the thumbnail grid, while the right panel shows the drawing in a 3-D view. The panel located in the middle of the right side is the drawing canvas, where you will draw your new designs. Status Bar Each panel on the right side of the

### **AutoCAD [Win/Mac] (Final 2022)**

# F.5.5.7 Grasshopper Released in 2003, Grasshopper is a CAD program that supports vector graphics. It is used in the entertainment industry, and it is one of the more advanced programs available in the industry. It is available as a cloud-based service or as a desktop program. It has the capability of creating layers, labels, and textures. It allows you to create, edit, and save models. a1d647c40b

### **AutoCAD With License Code Free Download**

Select Autocad Click Manage Licenses on the menu bar Click Add licenses. Autocad generates a serial number. Enter it into the "Serial number" field. You can also download the rar file here A: The really easy way to do this is by using the Autodesk Autocad 2017 Serial number generator. It is a standalone piece of software which can be used to generate a Serial number for your users. Generate a new serial number Copy the generated serial number You can then safely distribute the serial number as a mail attachment or present it on a USB drive. Download The download should bring up a window like this: Click the Start button and launch the generated serial number application. A: This post explains the steps to the best of my knowledge: If you are using SQL Server in your business then you can try the following steps to generate a unique license key: Step 1: Open SQL Server Management Studio Step 2: Go to "Programs" and go to "SQL Server Configuration" Step 3: Select "SQL Server Management Studio Configuration Editor" Step 4: Go to "Options" and select "SQL Server" and press OK Step 5: Go to "Configuration Editor" Step 6: Go to "Types" in the "SQL Server" window and select "License Key" Step 7: Go to the "Policies" and select "Generate" and press OK Step 8: Your license key is generated and stored in the "Generated Licenses Key" file. Please use the license key generated here and run autocad from the command line. Copy the license key and distribute to users. Thanks. Step 1: Open the command prompt Step 2: Select the SQL Server Data Tools from the software option menu. Step 3: Run the following command in the command prompt and press enter to install the required packages. C:\Program Files (x86)\Microsoft SQL Server\110\DTS\Binn\binn64.exe -e %SystemDrive%\Programs\SQL Server Data Tools\SqlPackage.exe Step 4: Run the following command in the command prompt and press enter to install the required packages. C:\Program Files (x86)\Microsoft SQL Server\110\DTS\Binn\binn

## **What's New in the?**

Editing Autodesk® AutoCAD® drawings and Revit® models has never been easier with the new Editor toolkit for Windows. Artboards in AutoCAD and Revit are now automatic. Quickly start a drawing session with an artboard or open a saved drawing directly in an artboard window. (video: 6:43 min.) New cursor tools, including the Grid, text find and fit, and grid snapping tools, make it easier than ever to work in AutoCAD. New user interface enhancements for better interactive design and drawing experience. Viewing data and real-time collaboration on mobile devices and Windows. AutoCAD Web Cloud: AutoCAD Web Cloud is now available for a free trial. Autodesk Infrastructure: Autodesk Infrastructure is now Autodesk Cloud. Autodesk Cloud: Autodesk Cloud offers 5 cloud services. Sync: You can use an Autodesk account to create and manage 3D objects and drawings in the cloud. App for Cloud: You can use your Autodesk account to access drawings and 3D models in the cloud. Analyze: You can use your Autodesk account to analyze and visualize CAD data. Site License: You can use your Autodesk account to access drawings and 3D models in the cloud. Autodesk 360: Autodesk 360 offers cloud-based AutoCAD, a cloud-based 3D modeling software, a cloud-based mobile CAD app, a cloud collaboration app, and cloud-based 3D rendering. Autodesk 360 App for Android: This app enables AutoCAD modelers to work with AutoCAD in a mobile environment. CAD Cloud: In the cloud you can access up to 3GB of RAM and processing power on a PC for CAD work. You can access real-time collaboration in the cloud. Your company's whole organization can collaborate on a single CAD model or project. Augmented Reality: Now available for Windows and Android devices, AR Core provides basic AR services. Create and experience your designs in any format: The 2019 Windows client is now available. Expert: Update to the 2019 Windows client. Augmented Reality: New 2020 Android client is available. Image Capture:

# **System Requirements For AutoCAD:**

Windows - Minimum: OS: Windows 7 Processor: 2 GHz Intel Core 2 Duo Memory: 4 GB RAM Graphics: DirectX 9-compatible, Shader Model 3.0-compatible, SSAO-compatible, Per-pixel lighting-compatible, Pixel Shader version 2.0-compatible video card with 128 MB of video RAM Hard Disk: 1 GB available space Sound Card: DirectX 9.0 compatible sound card with 8-bit or 16-bit sound output Additional: DirectInput 8.0, Direct

Related links: